МИНИСТЕРСТВО НАУКИ И ВЫСШЕГО ОБРАЗОВАНИЯ РОССИЙСКОЙ ФЕДЕРАЦИИ Федеральное государственное автономное образовательное учреждение высшего образования «Казанский(Приволжский) федеральный университет»

> Специализированный учебный научный центр<br>——————————————————— общеобразовательная школа-интернат«[Т-лицей»

Директор СУН «У верждаю» (И.Р. Мухаметов / Распоряжение № 24 от  $\frac{2023 \text{ r}}{2023 \text{ r}}$ .

РАБОЧАЯ ПРОГРАММА КУРСА ВНЕУРОЧНОЙ ДЕЯТЕЛЬНОСТИ «Пользовательский курс» Основное общее образование (8-9 класс, 1 час)

РАССМОТРЕНО: Кафедра информатика, протокол<br>Римски причинани Руководитель кафедры \_\_\_<br>СОГЛАСОРАНО: СОГЛАСОВАНО: Заместитель директора по УР  $\frac{16 \alpha \epsilon e^2}{2}$  / И.П. Багаутдинова ПРИНЯТО: «28» августа 2023 г. № 1<br>— /Л.Р.Нафиков/ Педагогический совет, протокол от «31» августа 2023 г. № 1

## Программа курса внеурочной деятельности «Пользовательский курс» лля 8-9 класса

## Пояснительная записка Актуальность данной программы.

Актуальность рабочей программы состоит в том, что её содержание направлено на освоение обучающимися знаний, умений использовать прикладные программные средства. Она построена на основе фундаментального ядра содержания основного общего образования, требований к результатам освоения основной образовательной программы основного общего образования, требований к структуре основной образовательной программы, прописанных в Федеральном государственном образовательном стандарте основного общего образования. В ней учитываются основные идеи и положения программы развития и формирования универсальных учебных действий обучающихся для общего образования, соблюдается преемственность с программами начального образования и авторской рабочей программой, учитываются возрастные и психологические особенности обучающихся на ступени основного общего образования, учитываются межпредметные связи. Содержание программы вносит существенный вклад в инфокоммуникативное образование на ступени основного общего образования, в формирование информационной и алгоритмической культуры; в представления о компьютере как универсальном устройстве обработки информации; в развитие основных навыков и умений использования компьютерных устройств. Программа рассчитана на  $_{\text{BOS} \text{pacT}} - 10 - 12$ 

## Планируемые результаты курса.

В результате освоения учебной дисциплины обучающийся должен уметь использовать прикладные программные средства. Применять на практике возможности изученного программного обеспечения при работе с базами данных, изображениями, презентациями. Применять OLE - технологии при обмене данными между программным обеспечением.

В результате освоения учебной дисциплины обучающийся должен знать методы и средства сбора, обработки, хранения, передачи информации. Базовые системные, служебные программные продукты и пакеты прикладных программ. Знать основные требования к лизайну и эргономике при созлании компьютерных программных средств. Знать технические и программные средства компьютерной графики при создании любых графических образов.

### Содержание учебного курса для 8 класса:

Назначение и основные возможности MS Word. Элементы окон. Использование справочной системы. Режимы отображения документа на экране. Основы редактирования. Форматирование символов и абзацев. Форматирование страниц: вставка разделителей страниц, номеров страниц, сносок, колонтитулов. Вставка в документ таблиц, формул, диаграмм, символов. Форматирование таблиц. Преобразование текста в таблицу Применение текстовых эффектов при оформлении документов. Создание списков, оглавлений. Использовании колонок в документе. Создание, изменение и использование стилей. Автотекст и автозамена.

Виды графики. Программа подготовки презентаций Power Point. Графические редакторы. Методы представления графических изображений. Растровая и векторная графика. Цвет и методы его описания. Графический редактор: назначение, пользовательский интерфейс, основные функции. Графические редакторы Paint, GIMP. Создание и редактирование изображений: рисование на компьютере, стандартные фигуры, работа с фрагментами, трансформация изображений, работа с текстом. Форматы графических файлов. Печать графических файлов.

# **Содержание учебного курса для 9 класса:**

Возможности Power Point. Основные понятия: Презентация, Слайд, Раздаточный материал, Конспект доклада, Структура презентации. Этапы работы с презентацией: Создание фона, Создание текста, Вставка рисунков, Настройка анимации и звука, Добавление слайдов, Работа с сортировщиком слайдов, Создание управляющих кнопок, Запуск и наладка презентации. Форматы графических файлов. Печать графических файлов. Особенности работы с Photoshop. Особенности работы с Corel Draw.

٦

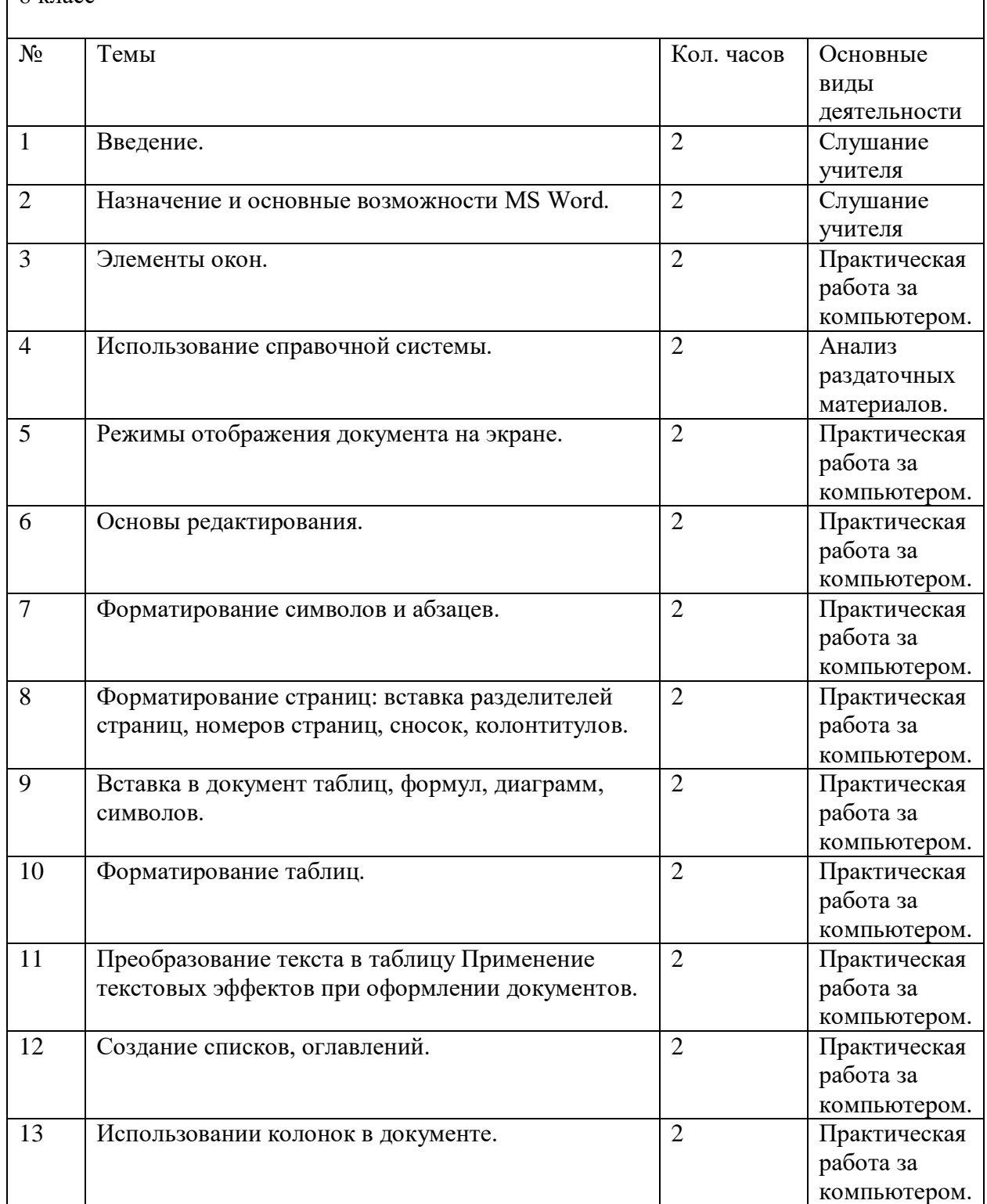

#### **Тематическое планирование**  $8 \text{ ктасс}$

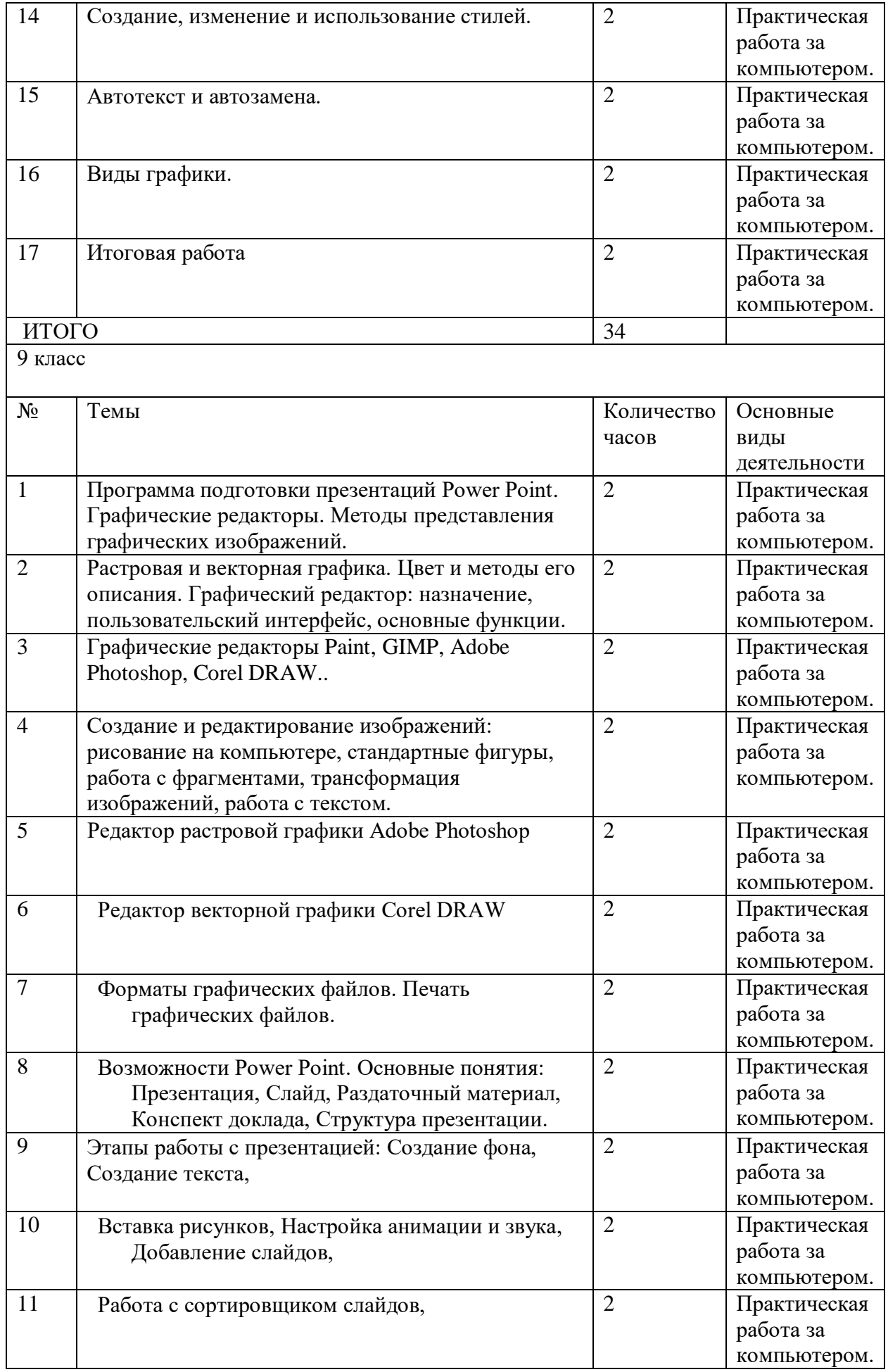

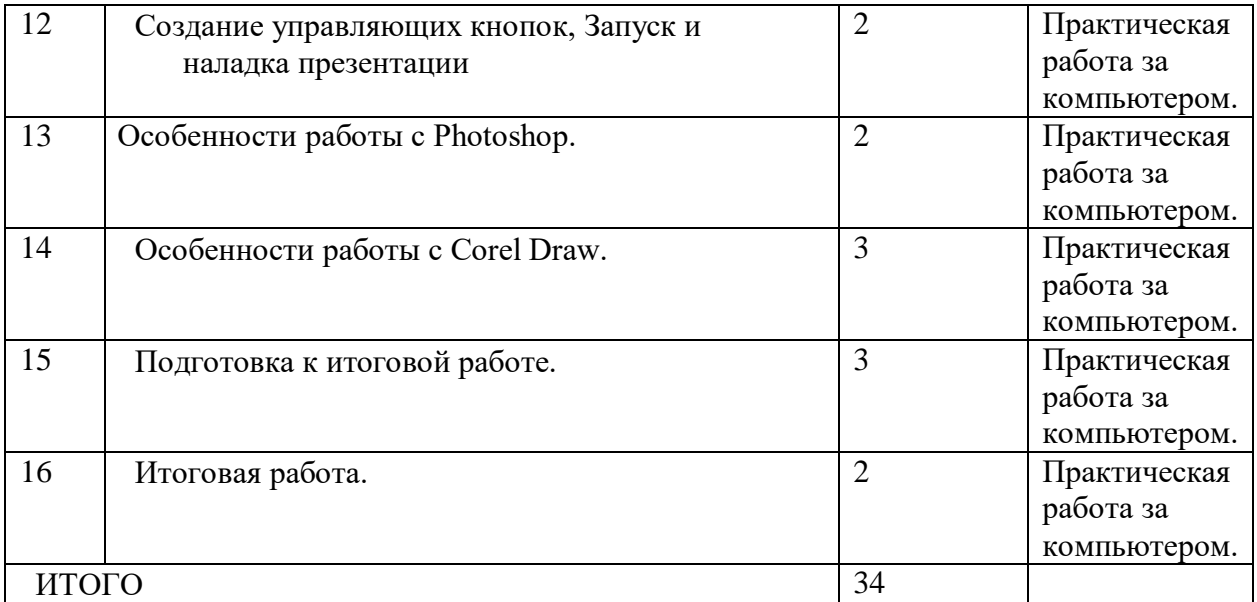